# COS 318: Operating Systems Processes and Threads

Kai Li Computer Science Department **Princeton University** 

(http://www.cs.princeton.edu/courses/cos318/)

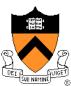

# Today's Topics

- Concurrency
- Processes
- Threads
- Reminder:
  - Start your implementation ASAP

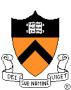

# Concurrency and Process

#### Concurrency

- Hundreds of jobs going on in a system
- CPU is shared, so as I/O devices
- Each job would like to have its own computer
- Process concurrency
  - Decompose complex problems into simple ones
  - Make each simple one a process
  - Deal with one at a time
  - Each process feels like having its own computer
- Example: gcc (via "gcc –pipe –v") launches
  - /usr/libexec/cpp | /usr/libexec/cc1 | /usr/libexec/as | /usr/libexec/elf/ld
  - Each instance is a process

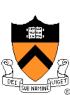

#### Process Parallelism

#### Virtualization

- Each process run for a while
- Make a CPU into many
- Each virtually has its own CPU

#### I/O parallelism

- CPU job overlaps with I/O
- Each runs almost as fast as if it has its own computer
- Reduce total completion time

#### CPU parallelism

- Multiple CPUs (such as SMP)
- Processes running in parallel
- Speedup

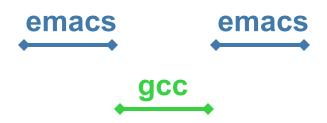

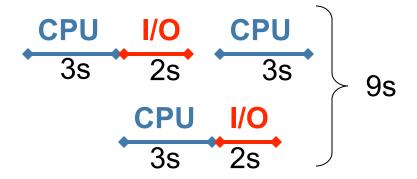

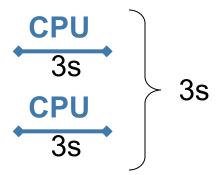

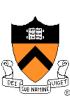

#### More on Process Parallelism

- Process parallelism is common in real life
  - Each sales person sell \$1M annually
  - Hire 100 sales people to generate \$100M revenue
- Speedup
  - Ideal speedup is factor of N
  - Reality: bottlenecks + coordination overhead
- Question
  - Can you speedup by working with a partner?
  - Can you speedup by working with 20 partners?
  - Can you get super-linear (more than a factor of N) speedup?

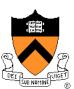

# Simplest Process

- Sequential execution
  - No concurrency inside a process
  - Everything happens sequentially
  - Some coordination may be required
- Process state
  - Registers
  - Main memory
  - I/O devices
    - File system
    - Communication ports
  - ...

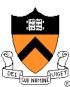

# **Program and Process**

```
main()
foo()
bar()
      Program
```

```
main()
            heap
foo()
            stack
bar()
          registers
             PC
      Process
```

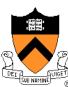

# Process vs. Program

- Process > program
  - Program is just part of process state
  - Example: many users can run the same program
- Process < program</p>
  - A program can invoke more than one process
  - Example: Fork off processes

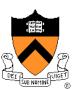

# Process Control Block (PCB)

- Process management info
  - State
    - Ready: ready to run
    - Running: currently running
    - Blocked: waiting for resources
  - Registers, EFLAGS, and other CPU state
  - Stack, code and data segment
  - Parents, etc
- Memory management info
  - Segments, page table, stats, etc
- I/O and file management
  - Communication ports, directories, file descriptors, etc.
- How OS takes care of processes
  - Resource allocation and process state transition
- Question: why is some information indirect?

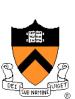

### **Primitives of Processes**

- Creation and termination
  - Exec, Fork, Wait, Kill
- Signals
  - Action, Return, Handler
- Operations
  - Block, Yield
- Synchronization
  - We will talk about this later

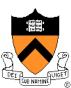

#### Make A Process

#### Creation

- Load code and data into memory
- Create an empty call stack
- Initialize state to same as after a process switch
- Make the process ready to run

#### Clone

- Stop current process and save state
- Make copy of current code, data, stack and OS state
- Make the process ready to run

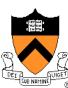

## Example: Unix

- How to make processes:
  - fork clones a process
  - exec overlays the current process

```
If ((pid = fork()) == 0) {
    /* child process */
    exec("foo"); /* does not return */
else
    /* parent */
    wait(pid); /* wait for child to die */
```

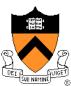

#### **Process Context Switch**

- Save a context (everything that a process may damage)
  - All registers (general purpose and floating point)
  - All co-processor state
  - Save all memory to disk?
  - What about cache and TLB stuff?
- Start a context
  - Does the reverse
- Challenge
  - OS code must save state without changing any state
  - How to run without touching any registers?
    - CISC machines have a special instruction to save and restore all registers on stack
    - RISC: reserve registers for kernel or have way to carefully save one and then continue

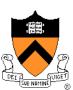

### **Process State Transition**

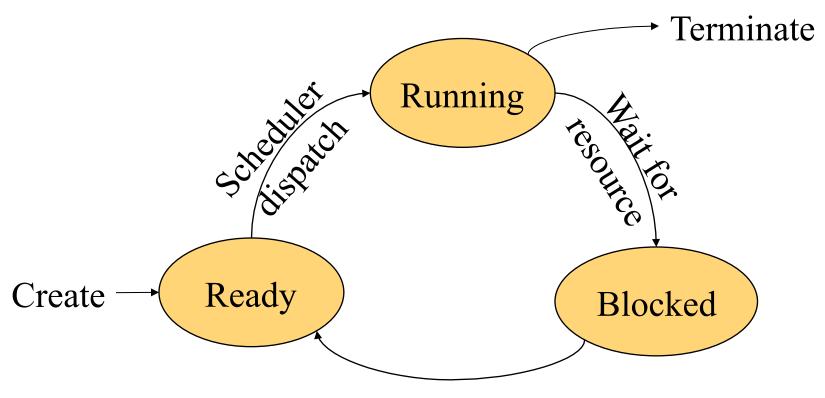

Resource becomes available

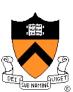

#### **Threads**

#### Thread

- A sequential execution stream within a process (also called lightweight process)
- Threads in a process share the same address space
- Thread concurrency
  - Easier to program I/O overlapping with threads than signals
  - Human likes to do several things at a time: Web browser
  - A server (e.g. file server) serves multiple requests
  - Multiple CPUs sharing the same memory

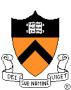

# Thread Control Block (TCB)

- State
  - Ready: ready to run
  - Running: currently running
  - Blocked: waiting for resources
- Registers
- Status (EFLAGS)
- Program counter (EIP)
- Stack
- Code

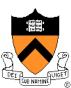

# Typical Thread API

- Creation
  - Fork, Join
- Mutual exclusion
  - Acquire (lock), Release (unlock)
- Condition variables
  - Wait, Signal, Broadcast
- Alert
  - Alert, AlertWait, TestAlert

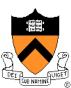

#### Revisit Process

- Process
  - Threads
  - Address space
  - Environment for the threads to run on OS (open files, etc)
- Simplest process has 1 thread

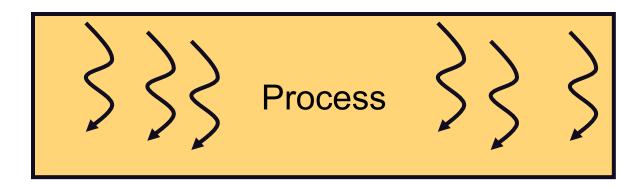

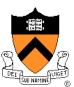

#### **Thread Context Switch**

- Save a context (everything that a thread may damage)
  - All registers (general purpose and floating point)
  - All co-processor state
  - Need to save stack?
  - What about cache and TLB stuff?
- Start a context
  - Does the reverse
- May trigger a process context switch

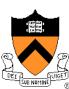

#### **Procedure Call**

- Caller or callee save some context (same stack)
- Caller saved example:

restore caller regs

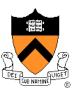

#### Threads vs. Procedures

- Threads may resume out of order
  - Cannot use LIFO stack to save state
  - Each thread has its own stack
- Threads switch less often
  - Do not partition registers
  - Each thread "has" its own CPU
- Threads can be asynchronous
  - Procedure call can use compiler to save state synchronously
  - Threads can run asynchronously
- Multiple threads
  - Multiple threads can run on multiple CPUs in parallel
  - Procedure calls are sequential

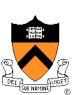

#### Process vs. Threads

#### Address space

- Processes do not usually share memory
- Process context switch page table and other memory mechanisms
- Threads in a process share the entire address space

#### Privileges

- Processes have their own privileges (file accesses, e.g.)
- Threads in a process share all privileges

#### Question

Do you really want to share the "entire" address space?

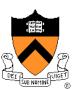

# Real Operating Systems

- One or many address spaces
- One or many threads per address space

|                                 | 1 address space       | Many address spaces                                                      |
|---------------------------------|-----------------------|--------------------------------------------------------------------------|
| 1 thread per address space      | MSDOS<br>Macintosh    | Traditional Unix                                                         |
| Many threads per address spaces | Embedded OS,<br>Pilot | VMS, Mach (OS-X), OS/2,<br>Windows NT/XP/Vista,<br>Solaris, HP-UX, Linux |

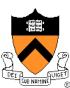

# Summary

- Concurrency
  - CPU and I/O
  - Among applications
  - Within an application
- Processes
  - Abstraction for application concurrency
- Threads
  - Abstraction for concurrency within an application

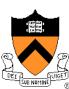